# Runtime Analysis

Hitesh Boinpally Summer 2023

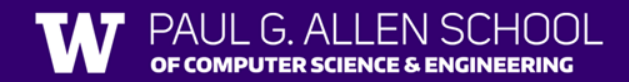

# Agenda

- Motivation
- Tactics
- Practice

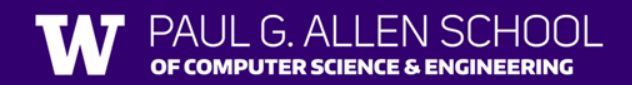

## Optimized Code

- We now know lots of ways to write code
- We want some way to determine the most "efficient" implementation
- Efficiency can mean different things
	- Developer time
	- Memory
	- Time

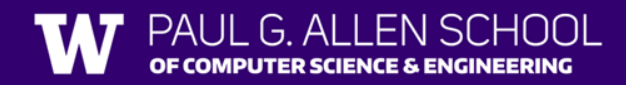

## Optimized Code

- We now know lots of ways to write code
- We want some way to determine the most "efficient" implementation
- Efficiency can mean different things
	- Developer time
	- Memory
	- **Time**

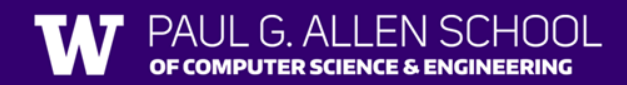

## Initial Idea: Time the Program

- An intuitive solution just time the program
- Check time when it starts, run the program, then see what the time is afterwards
	- Compare other programs using this
- Called "wall-clock time"

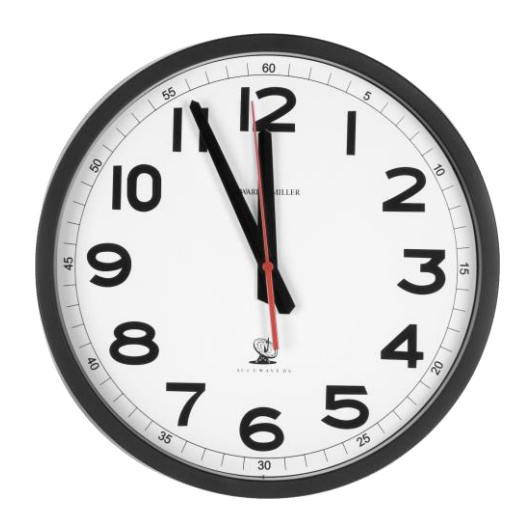

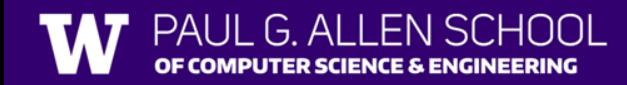

# Initial Idea: Time the Program

- An intuitive solution  $-$  just time the program
- Check time when it starts, run the program, then see what the time is afterwards
	- Compare other programs using this
- Called "wall-clock time"

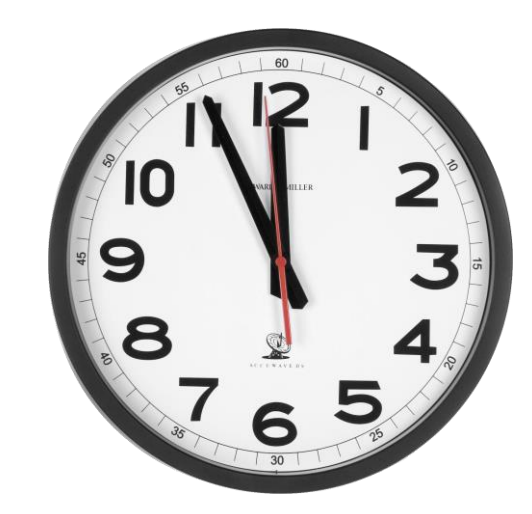

- **Problem: Too many variables in the runtime of a program**
	- "Multi-Tasking"
	- Computer specs
	- Different servers

# Next Idea: Count # of Steps

- Rather than worry about precise times, instead we'll focus on "counting steps"
- We won't be too particular in what is and isn't a "step"
	- $x \leftarrow 5$ : could be considered 1 or 3 steps
- Gives us a fast, easy way to compare programs
- Care about how programs perform for **massive inputs**

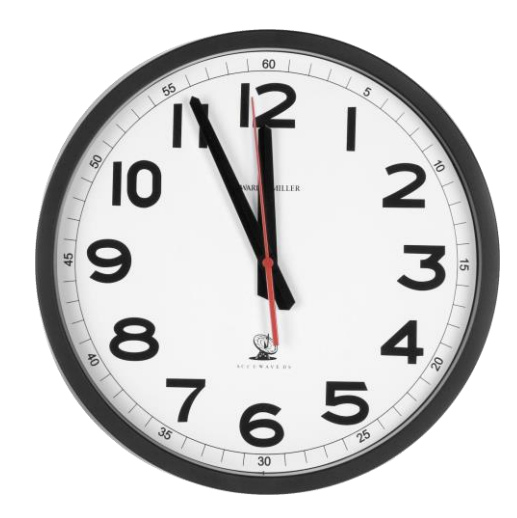

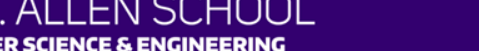

#### Next Idea: Count # of Steps

- Rather than worry about precise times, instead we'll focus on "counting steps"
- We won't be too particular in what is and isn't a "step"
	- $x \leftarrow 5$ : could be considered 1 or 3 steps
- Gives us a fast, easy way to compare programs
- Care about how programs perform for **massive inputs**

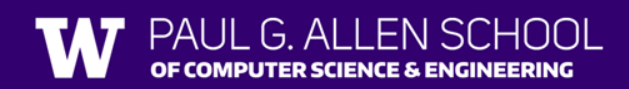

#### Example

- Care about how programs perform for **massive inputs**
- What's the runtime for the following program?

```
public static void loopAnalysis(int n) {
    for (int i = 0; i < n; i++) {
        System.out.println("some basic action");
    }
}
```
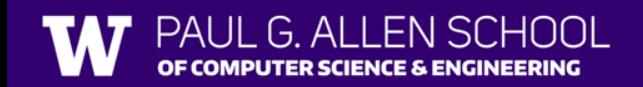